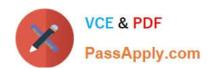

# C2090-423<sup>Q&As</sup>

Information Analyzer v8.5

## Pass IBM C2090-423 Exam with 100% Guarantee

Free Download Real Questions & Answers PDF and VCE file from:

https://www.passapply.com/C2090-423.html

100% Passing Guarantee 100% Money Back Assurance

Following Questions and Answers are all new published by IBM Official Exam Center

- Instant Download After Purchase
- 100% Money Back Guarantee
- 365 Days Free Update
- 800,000+ Satisfied Customers

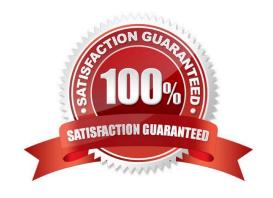

# https://www.passapply.com/C2090-423.html

### 2021 Latest passapply C2090-423 PDF and VCE dumps Download

#### **QUESTION 1**

You are reviewing the summary of a data rule on the Information Analyzer Home Page dashboard and see a red exclamation mark. What does it signify?

- A. The data rule failed to run successfully.
- B. The data rule was not scheduled to run.
- C. The data rule failed to meet the target benchmark.
- D. The data rule failed to meet the target benchmark for two or more instances.

Correct Answer: A

#### **QUESTION 2**

During profiling, you did not find any single column candidate primary keys for one table. You would like to see Information Analyzer find a single column candidate primary key. Which two of the following actions would you take, to identify a primary key candidate, for this one table? (Choose two)

- A. Create a virtual table for the one table and run column analysis against it.
- B. Open Key Analysis for the table and lower the value in the \'Flag Percentages Above\' field and click apply.
- C. Run a multi-column primary key analysis but select only the one column and change composite max to 1.
- D. Go to Overview, Project Properties and choose the Analysis Settings tab. Change the Primary Key Threshold at the project level.
- E. Go to Overview, Project Properties and choose the Analysis Settings tab. Change the Primary Key Threshold at the Data Source/Table level.

Correct Answer: BE

#### **QUESTION 3**

You are working with a team of business users developing a business glossary and who wish to make initial validation results available to their broader user community. Which of the following are the steps necessary to complete this task?

- A. Run Column Analysis; Complete Domain Analysis; Add Terms to Columns; Publish Analysis Results.
- B. Run Column Analysis; Define Data Quality Rules for validation; Add Terms to Rules; Execute Data Quality Rules.
- C. Run Column Analysis; Complete Domain Analysis; Add Terms to Columns; Mark Domain Analysis as Reviewed.
- D. Run Column Analysis; Complete Domain Analysis; Add Terms to Columns; Run Baseline Analysis; Mark Baseline Analysis as Reviewed.

### https://www.passapply.com/C2090-423.html

2021 Latest passapply C2090-423 PDF and VCE dumps Download

Correct Answer: A

#### **QUESTION 4**

You are reviewing the analysis of a colleague who identified 2 invalid values out of a set of 25,000 distinct values. What steps can you take to review the original source records for these 2 values?

- A. Open Domain and Completeness tab; Click Show Quintiles; Select Invalid Quintile; Select Drill down.
- B. Open Domain and Completeness tab; Select Invalid Values radio button; Highlight rows; Select Drill down.
- C. Open Domain and Completeness tab; Select All Values radio button; Sort on Status column; Highlight Invalid rows; Select Drill down.
- D. Open Domain and Completeness tab; Select and Expand Validity Summary; Select the Distincts Invalid Count; Select Drill down.

Correct Answer: C

#### **QUESTION 5**

A client needs to find rows in the source data where there is a valid date data type. Which date data format will NOT be checked by the "is\_date" logic check?

- A. %mm%dd%yy
- B. %yy\%dd\%mm
- C. %dd.%mm.%yyyy
- D. %mm-%dd-%yyyy

Correct Answer: B

C2090-423 PDF Dumps

C2090-423 Practice Test

C2090-423 Braindumps

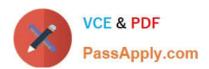

To Read the Whole Q&As, please purchase the Complete Version from Our website.

# Try our product!

100% Guaranteed Success

100% Money Back Guarantee

365 Days Free Update

**Instant Download After Purchase** 

24x7 Customer Support

Average 99.9% Success Rate

More than 800,000 Satisfied Customers Worldwide

Multi-Platform capabilities - Windows, Mac, Android, iPhone, iPod, iPad, Kindle

We provide exam PDF and VCE of Cisco, Microsoft, IBM, CompTIA, Oracle and other IT Certifications. You can view Vendor list of All Certification Exams offered:

https://www.passapply.com/allproducts

### **Need Help**

Please provide as much detail as possible so we can best assist you. To update a previously submitted ticket:

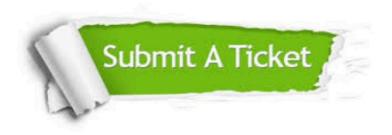

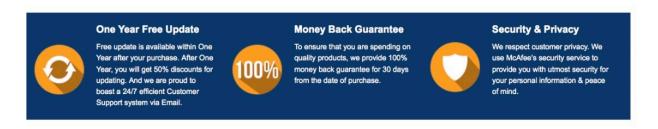

Any charges made through this site will appear as Global Simulators Limited.

All trademarks are the property of their respective owners.

Copyright © passapply, All Rights Reserved.